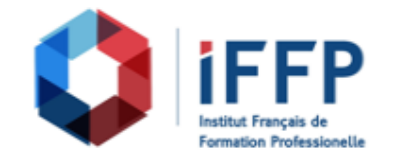

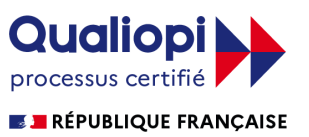

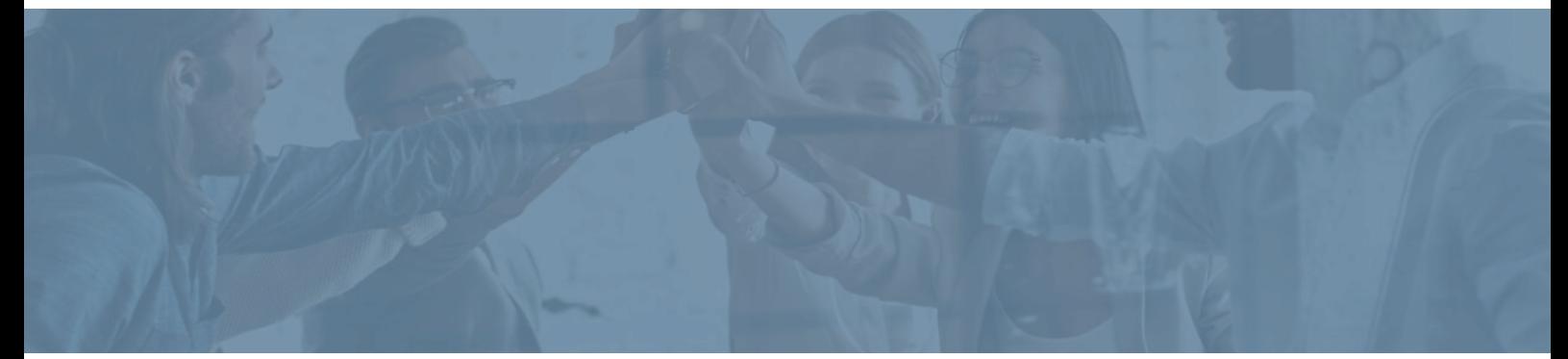

## **Formation Microsoft Office PowerPoint 2016**

**Durée** : 5 heures **Certification** : ENI PowerPoint

**Prix** : 505 **Référence** : 5101262

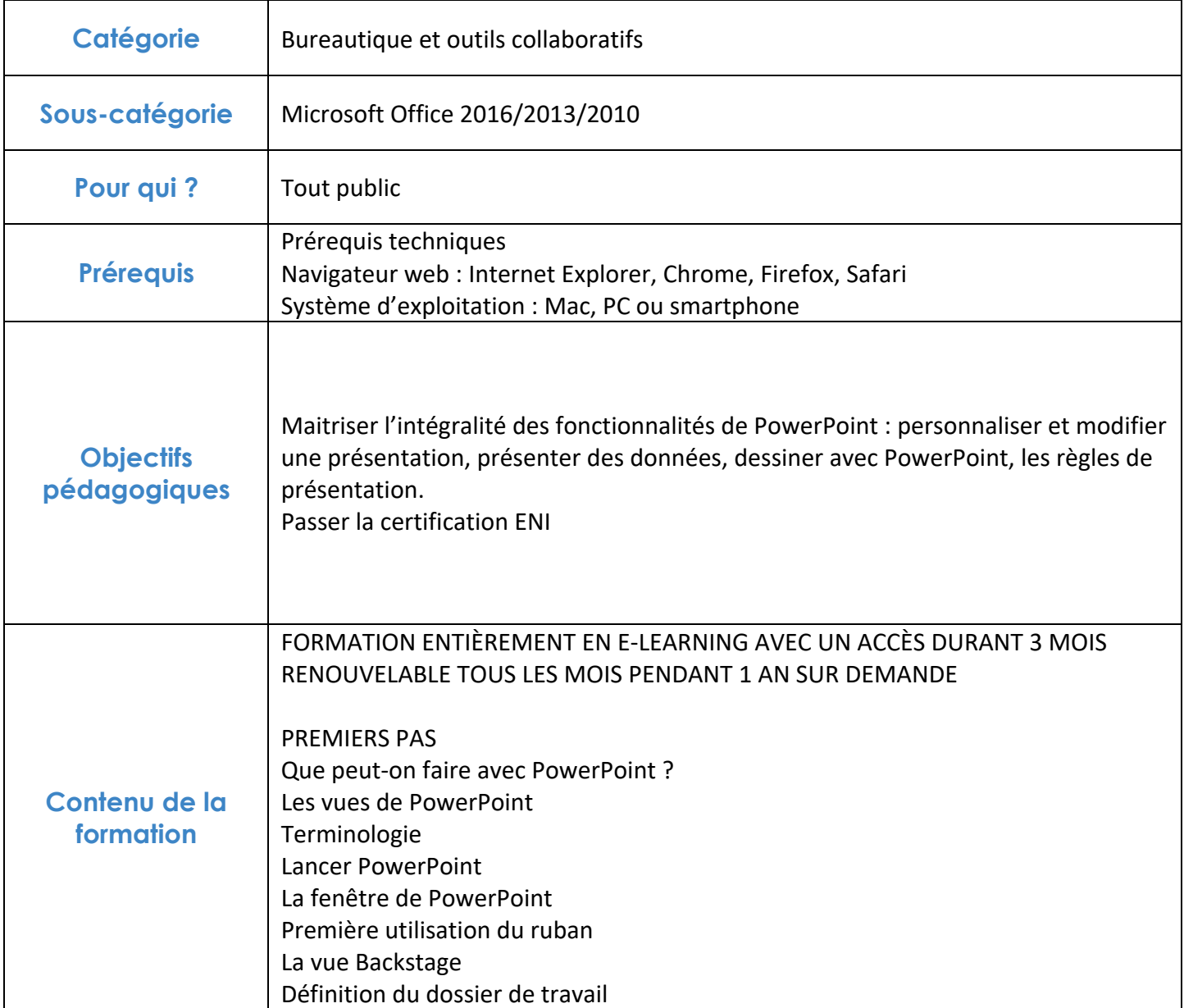

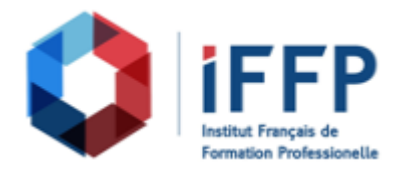

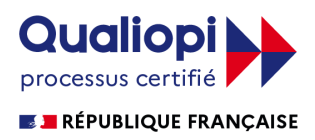

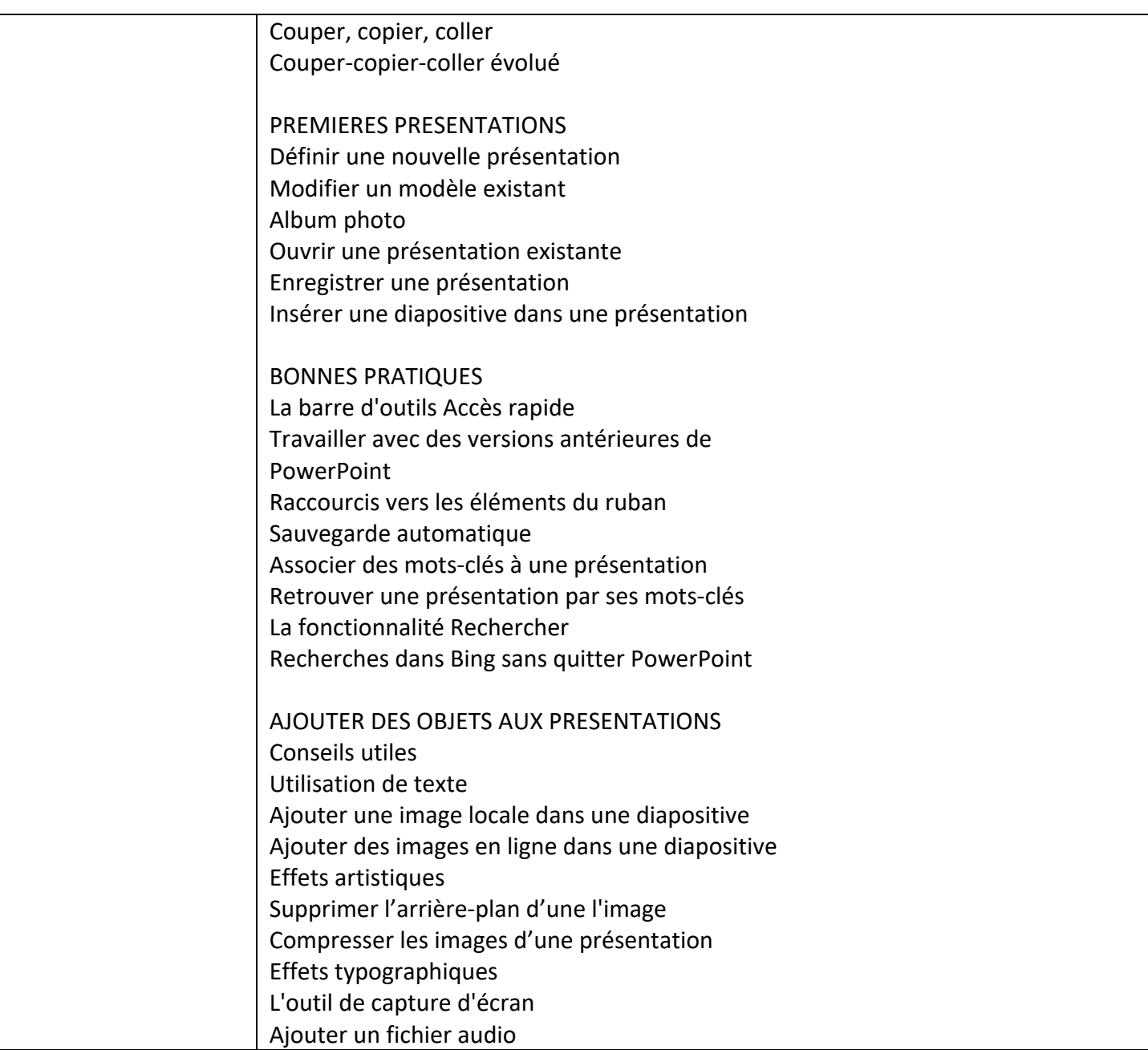

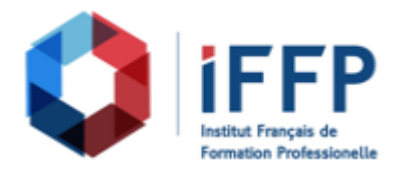

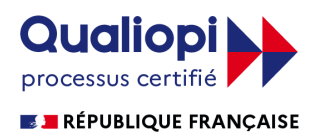

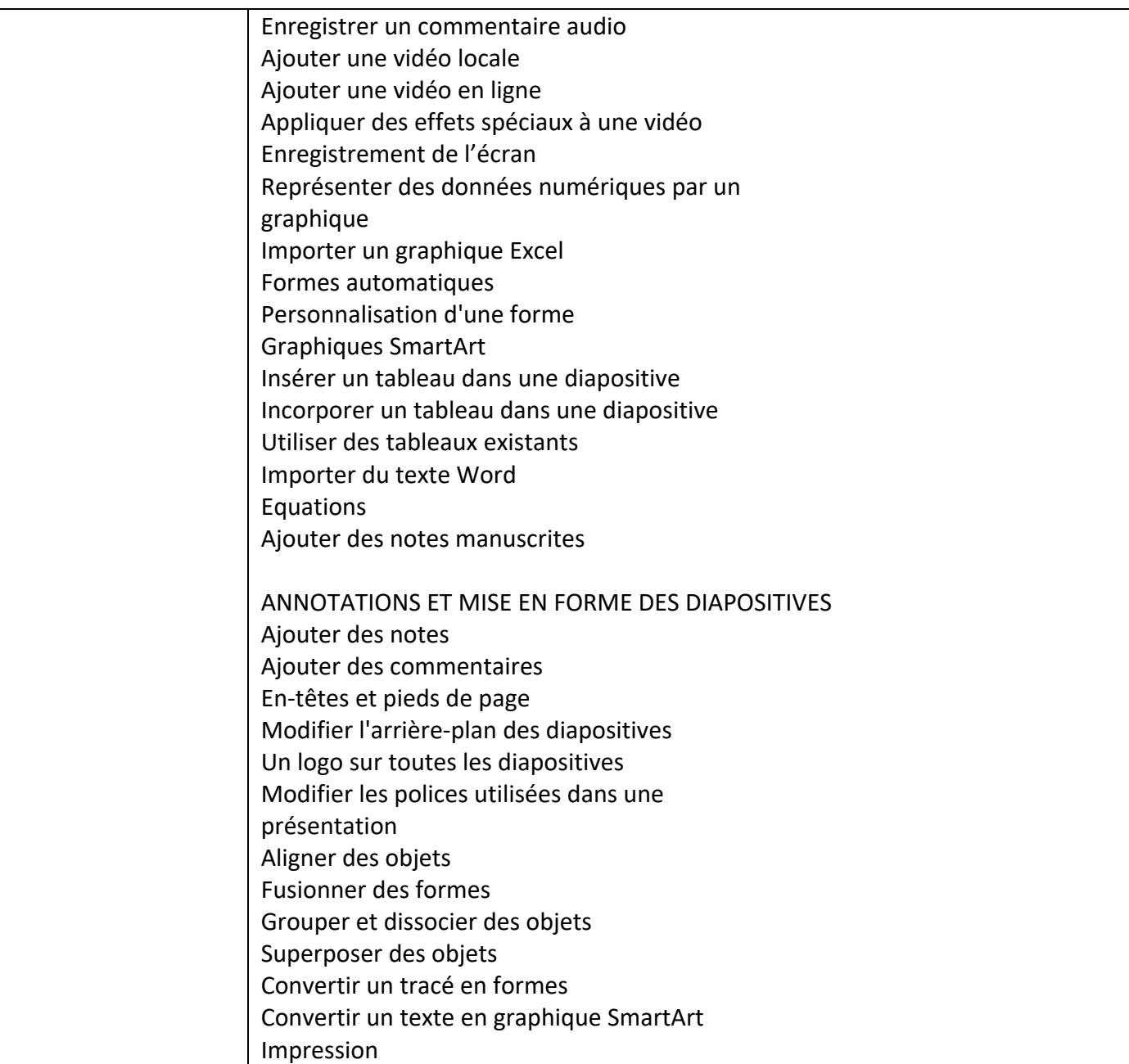

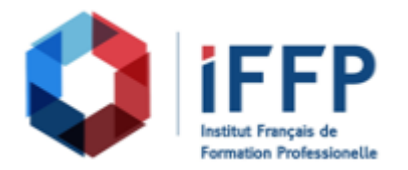

 $\overline{\mathsf{T}}$ 

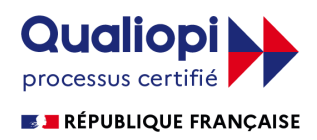

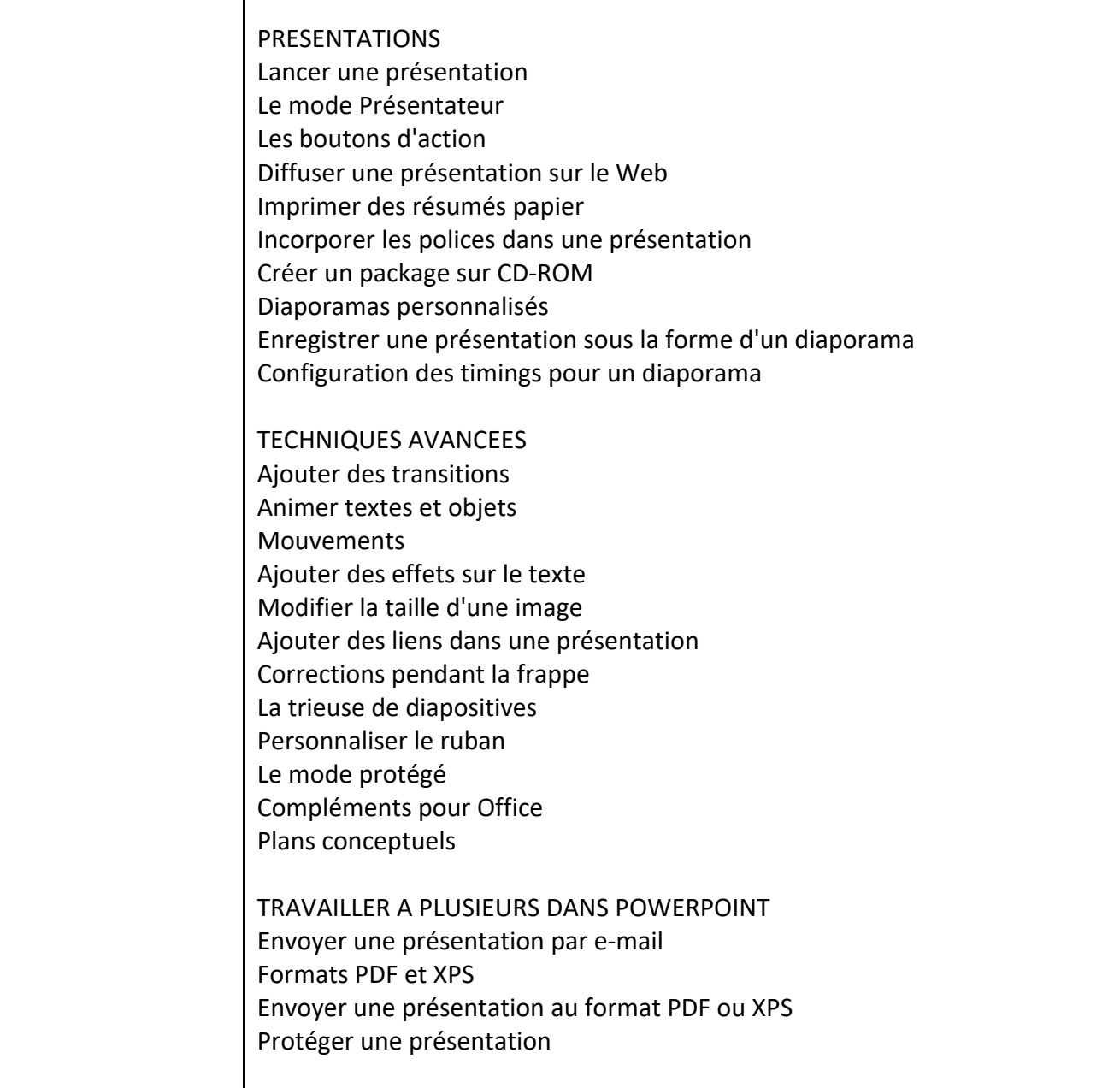

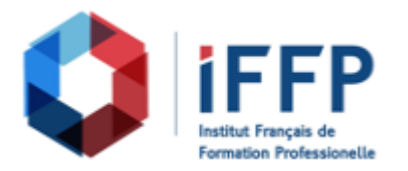

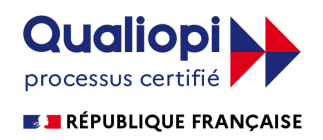

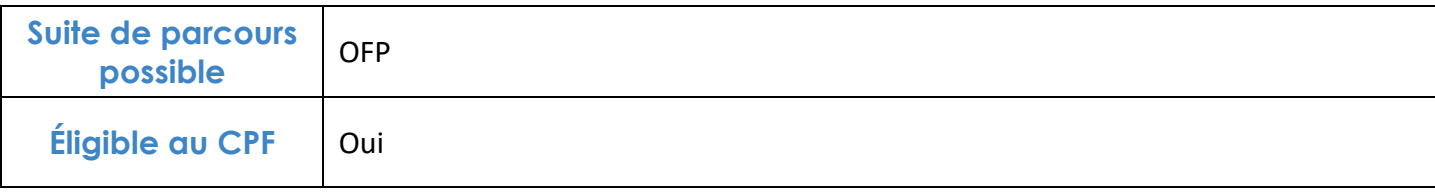

## **FINANCEMENTS**

**OPCO OPCA FAF Pôle Emploi** La Région

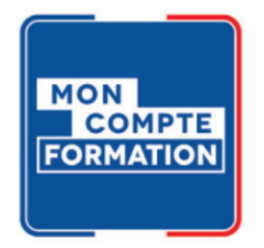

## **CONTACTS**

**IFFP - Tour Belvédère SPACES** 1 Cours Valmy 92 800 Puteaux

01 80 88 44 55

administration@iffp.pro